## SAP ABAP table CWTYA04 {Action Matrix}

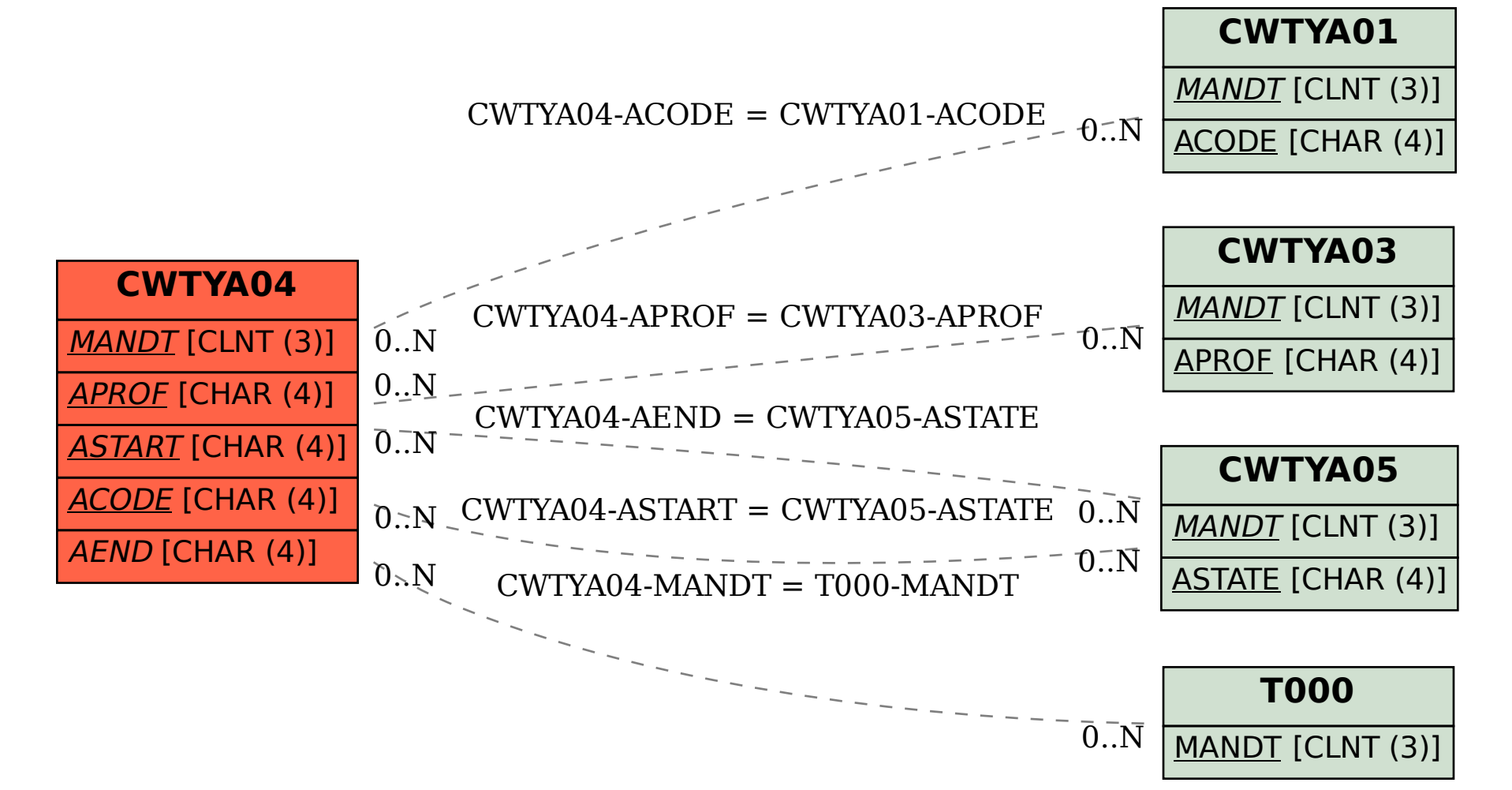